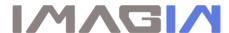

Tech Support: 650-596-1001

## **ImageMaster USB Camera Settings in Dexis Imaging Suite:**

Using the capture button on the camera, *Single Click* to *Freeze* an image on the screen, then Press & HOLD to *Save*.

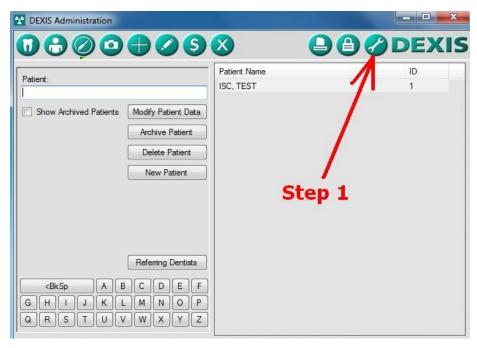

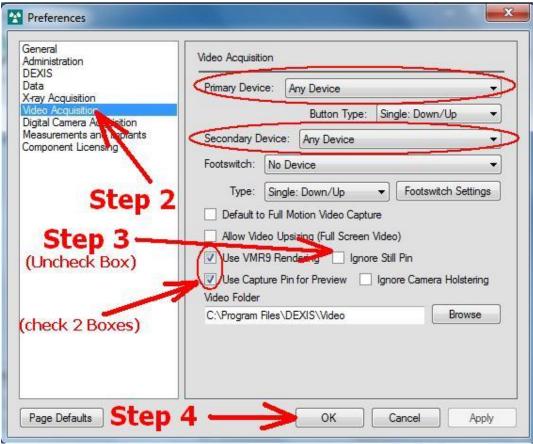